Муниципальное бюджетное учреждение дополнительного образования «Районный Центр дополнительного образования»

Принята на заседании Педагогического совета Протокол №1 От 01.09.2022

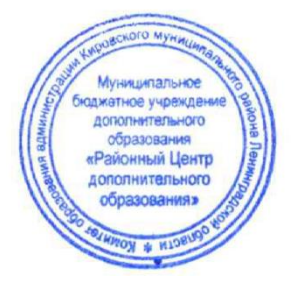

Утверждена: Директор МБУДО «РЦДО» String Бойцова Е.В. Приказ №010901 01.09.2022 г.

Дополнительная общеразвивающая программа технической направленности **Мультстудия «Кадр»** *(модульная, разноуровневая)*

> Возраст детей: 10-14 лет Срок реализации программы: 1 год Автор – составитель: педагог дополнительного образования Осокина И.В.

 г. Кировск 2022

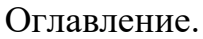

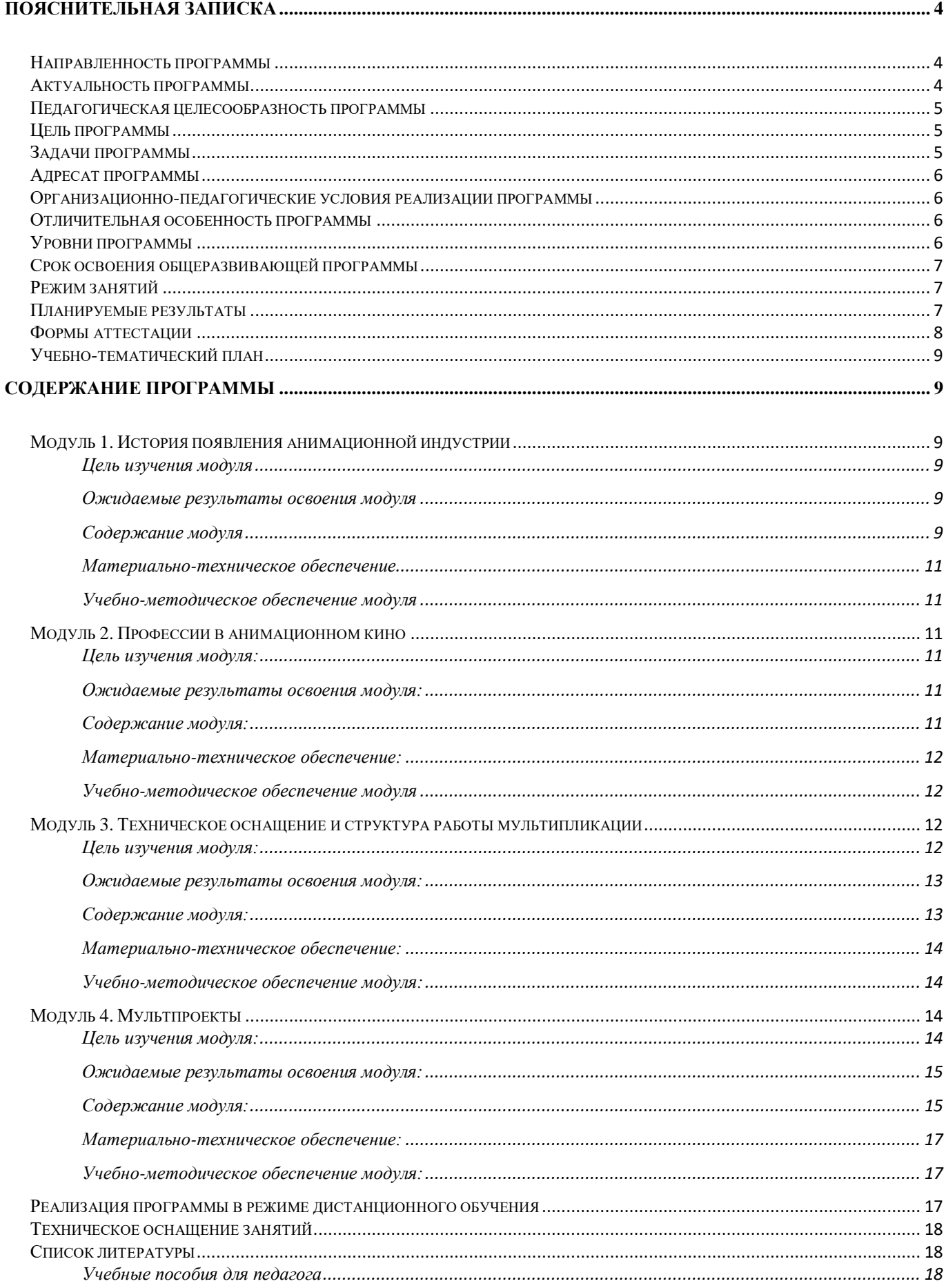

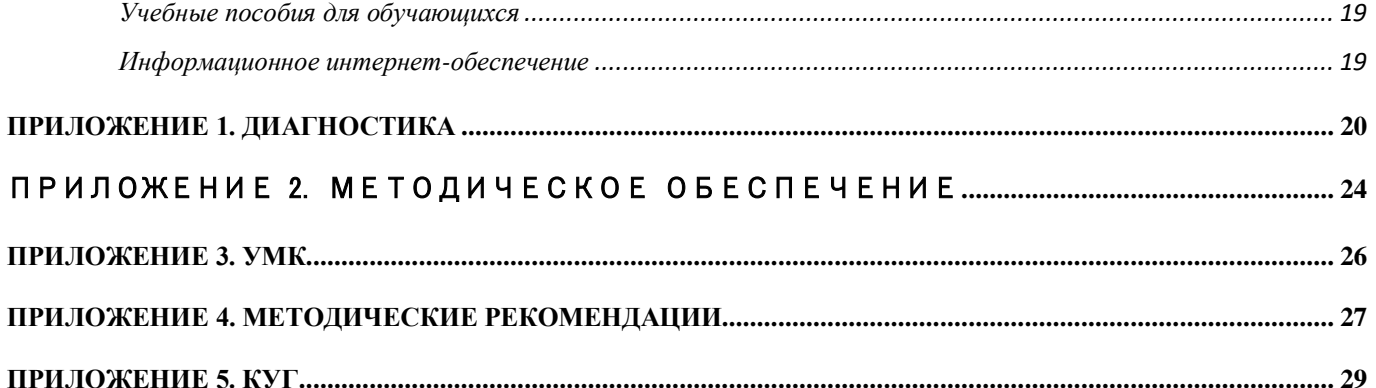

<span id="page-3-0"></span>Дополнительная общеразвивающая программа Мультстудия «Кадр» разработана на основе:

 Федеральный закон от 29 декабря 2012 года № 273-ФЗ «Об образовании в Российской Федерации»;

 Приказ Министерства просвещения Российской Федерации от 9 ноября 2018 года № 196 «Об утверждении Порядка организации и осуществления образовательной деятельности по дополнительным общеобразовательным программам»;

 Распоряжения Правительства Российской Федерации от 31 марта 2022 г. №678-р «Об утверждении Концепции развития дополнительного образования детей до 2030 года»;

 Письмо Министерства образования и науки Российской Федерации от 18 ноября 2015 г. № 09-3242 «О направлении информации «Методические рекомендации по проектированию дополнительных общеразвивающих программ»;

 Письмо Комитета общего и профессионального образования Ленинградской области от 01.04.2015 г. № 19-1969/15-0-0 «О методических рекомендациях по разработке и оформлению дополнительных общеразвивающих программ различной направленности»;

 Методические рекомендации для региональных, муниципальных органов управления дополнительным образованиям и организаций дополнительного образования по обеспечению доступности услуг организациями дополнительного образования для детей с различными образовательными потребностями и возможностями (в том числе с ограниченными возможностями здоровья и инвалидами, одаренными, находящимися в трудной жизненной ситуации);

 Федеральный проект «Успех каждого ребёнка» национального проекта «Образование», утвержденного президиумом Совета при Президенте Российской Федерации по стратегическому планированию и национальным проектам (протокол от 18 марта 2019 года № 3);

 Порядок применения организациями, осуществляющими образовательную деятельность, электронного обучения, дистанционных образовательных технологий при реализации образовательных программ, утвержденным приказом Министерства образования и науки Российской Федерации от 23 августа 2017 г. № 816 (зарегистрирован Министерством юстиции Российской Федерации 18 сентября 2017 г., регистрационный № 48226);

 Санитарно-эпидемиологические требования к организациям воспитания и обучения, отдыха и оздоровления детей и молодежи» (утверждены постановлением Главного государственного санитарного врача Российской Федерации от 28.09.2020 года № 28).

Программа Мультстудии «Кадр» является модифицированной, и предлагает комплексное освоение известных технологий в процессе создания мультипликационного фильма. Программа разработана на основе :

-Иткин В.В. Карманная книга мультжюриста. Учебное пособие для начинающих мультипликаторов. Детская киностудия «Поиск» / В. Иткин. – Новосибирск, 2006;

## <span id="page-3-1"></span>**Направленность программы**

Техническая

## <span id="page-3-2"></span>**Актуальность программы**

Актуальность программы предлагаемой образовательной программы определяется, прежде всего, запросом со стороны детей и их родителей на программу Мультстудии «Кадр», как наиболее интересному виду творческой деятельности, с наибольшей полнотой дающему возможность развития способностей и самореализации во многих художественных видах творчества.

<span id="page-4-0"></span>Педагогическая целесообразность программы заключается в универсальности её языка, позволяющего организовать всеобъемлющую систему комплексного развивающего обучения детей всех возрастных групп.

Интеграция разных видов искусства: рисунок, лепка, дизайн и декоративно-прикладное творчество сосуществуют в мультипликации на равных. А сам процесс создания мультфильма включает занятия литературные, музыкальные, актерские, режиссерские, операторские, которые помогают создавать изобразительные образы и вносят в них новый смысл.

К специфике программы можно отнести то, что она охватывает достаточно широкий спектр направлений применения компьютерных изображений в различных областях человеческой деятельности. Учебный материал подаётся по принципу усложнения и увеличения объёма сведений в соответствии с возрастными особенностями обучающихся, что способствует устойчивому формированию у ребёнка необходимых знаний и навыков.

Программа предполагает работу над индивидуальными и коллективными проектами на занятиях. Каждый учащийся любого уровня подготовки и способностей в процессе обучения чувствует себя важным звеном общей цепи (системы), от которого зависит исполнение коллективной работы в целом. Доля ответственности каждого учащегося в этом процессе очень значима, и учащийся, осознавая эту значимость, старается исполнить свою часть работы достойно, что способствует формированию чувства ответственности и значимости каждого участника школьного коллектива.

Данная программа предусматривает постепенное усложнение материала от кукольных, пластилиновых, рисованных мультфильмов до видеофильмов и видеосюжетов; качественное углубление и расширение приобретенных ранее знаний.

Программа разработана с учетом современных образовательных технологий:

- технологии проблемного обучения;
- игровых технологий;
- групповых технологий;
- здоровьесберегающих технологий;
- проектной технологии;
- технологии развивающего обучения.

Принципы, положенные в основу программы:

- принцип добровольности;
- принцип сотрудничества и сотворчества;
- принцип доступности;
- принцип психологической комфортности;
- принцип наглядности;
- принцип систематичности и последовательности;
- принцип развивающего и воспитывающего характера обучения.

#### <span id="page-4-1"></span>**Цель программы**

Развитие познавательных, творческих способностей ребенка через приобщение к миру мультипликации и создание мультфильмов.

## <span id="page-4-2"></span>**Задачи программы**

#### **Обучающие:**

-обучить основам мультипликации (рисованная, пластилиновая, предметная, анимация с сыпучими материалами);

-обучить понятиям компьютерной анимации и основам работы в программе MOVIE MAKER, Adobe Flash, Adobe Photoshop;

-научить ориентироваться во всём многообразии компьютерных изображений и методов их обработки;

-обучить создавать собственные графические изображения и небольшие анимационные фильмы;

Сформировать навыки работы с ПК и цифровым фотоаппаратом.

#### **Развивающие:**

-развить у детей техническое и логическое мышление, первоначальных основ конструкторских умений и способностей;

-развить воображение, аналитическое мышление, наблюдательность, чувство прекрасного, творческую фантазию, способность видеть движение в составных частях;

-развить мелкую моторику рук;

-развить навыки самостоятельной работы с компьютером и фотоаппаратом.

#### **Воспитательные:**

-воспитать усидчивость, трудолюбие, уверенность в своих силах, чувство коллективизма, взаимопомощи;

-воспитать у детей стремления выразить свои творческие способности в мультипликации;

-воспитать аккуратность и собранность в самостоятельной работе при выполнении заданий; -воспитать эстетический вкус и культуру зрительского восприятия

-воспитать дисциплину проектной деятельности, в том числе умения планировать свою деятельность, работать в коллективе; установки на позитивную социальную деятельность в информационном обществе, недопустимости действий, нарушающих права и законные потребности граждан.

#### <span id="page-5-0"></span>**Адресат программы**

Программа предназначена для детей в возрасте от 10 до 14 лет. В учебные группы принимаются все желающие без специального отбора. На начальном этапе освоения программы базовые знания не требуются.

Количество человек в группе: 12 человек.

#### <span id="page-5-1"></span>**Организационно-педагогические условия реализации программы**

Минимальный возраст для зачисления на обучение: 10 лет.

По периодизации Д.Б. Эльконина возраст относится к среднему школьному возрасту (от 10 до 15 лет). Ведущая деятельность в этот период – учебная деятельность, в процессе которой ребенок овладевает «фундаментальными знаниями». Система отношений: человек-вещь. Это фаза операционно-технической деятельности, в основном деятельности учебной. Ребенок учится читать, писать. В процессе учения формируются интеллектуальные и познавательные способности, развивается система отношений ребенка с окружающими - его собственная практика взаимоотношений с другими людьми.

#### <span id="page-5-2"></span>**Отличительная особенность программы**

Мультипликация предоставляет большие возможности для развития творческих способностей, сочетая теоретические и практические занятия, результатом которых является реальный продукт самостоятельного творческого труда детей. В процессе создания мультипликационного фильма у детей развиваются сенсомоторные качества, связанные с действиями руки ребенка, обеспечивающие быстрое и точное усвоение технических приемов в различных видах деятельности, восприятие пропорций, особенностей объемной и плоской формы, характера линий, пространственных отношений; цвета, ритма, движения. Творческие способности, направленные на создание нового, формируются только на нестандартном материале, который делает невозможным работу по существующему шаблону, анимация - искусство, разрушающее все стереотипы изображения, движения, создания образов, чьи «границы совпадают только с границами воображения»

Посредством мультипликации уже в младшем школьном возрасте можно научить ребёнка грамотно пользоваться компьютером и программами, научить работать с изображениями, делать простейшую анимацию, уверенно пользоваться мышкой, подготовить его к дальнейшему изучению компьютерной графики.

## **Уровни программы**

## *Стартовый уровень:*

<span id="page-5-3"></span>Предполагает использование и реализацию общедоступных и универсальных форм организации материала, минимальную сложность предлагаемого для освоения содержания

программы. В данной программе стартовый уровень специализируется на знакомстве с основами компьютерной графики и анимации. На этом уровне учащиеся получают мотивацию для дальнейших занятий по техническому творчеству на более углубленном уровне.

#### *Базовый уровень:*

Предполагает использование и реализацию таких форм организации материала, которые допускают освоение специализированных знаний и языка, гарантированно обеспечивают трансляцию общей и целостной картины. В данной программе освоение программного материала базового уровня предполагает получение учащимися специализированных знаний в области компьютерной графики и анимации.

## *Продвинутый уровень:*

Предполагает использование форм организации материала, обеспечивающих доступ к сложным (возможно узкоспециализированным) и нетривиальным разделам. В данной программе продвинутый уровень предусматривает работу с детьми направленную на углубленное изучение материала с выполнением творческих и проектных заданий.

#### <span id="page-6-0"></span>**Срок освоения общеразвивающей программы**

1 год обучения 60 ч.

## <span id="page-6-1"></span>**Режим занятий**

Продолжительность одного занятия: 45 минут Количество занятий в неделю: 2 (по 2 занятия 1 раз в неделю) Количество учебных часов в неделю: 2 Количество за учебный год: 60 часов

#### <span id="page-6-2"></span>**Планируемые результаты**

#### **Личностные:**

*К концу обучения по данной программе учащийся способен:*

• Оценивать жизненные ситуации (поступки, явления, события) с точки зрения собственных ощущений (явления, события), в предложенных ситуациях отмечать конкретные поступки, которые можно оценить как хорошие и плохие поступки;

• Выражать своё отношение к мультипликационному фильму;

• Рассказать о герое мультфильма, его характере, поступках;

• Понимать причины успеха/неуспеха в учебной деятельности

## **Метапредметные:**

*К концу обучения по данной программе учащийся способен:*

• Ориентироваться в своей системе знаний: отличать новое от уже известного;

• При поддержке педагога, извлекать и структурировать, анализировать и синтезировать информацию из различных источников;

• Перерабатывать полученную информацию: делать выводы в результате совместной работы всей группы;

• Уметь работать по предложенным инструкциям;

• Уметь излагать мысли, отстаивая свою точку зрения, анализировать ситуацию и самостоятельно находить ответы на вопросы путем логических рассуждений;

• Проводить самоанализ своей деятельности и уметь анализировать работу своих товарищей;

## **Предметные:**

К концу обучения по данной программе учащийся *будет знать:*

• Историю компьютерной мультипликации: виды мультфильмов (по жанру, по метражу, по варианту исполнения);

• Правила техники безопасности при работе с материалами и инструментами, необходимыми для создания анимационных проектов;

• Основные принципы работы с цифровым фотоаппаратом и способы сохранения фотографий на компьютер;

• Способы обработки кадров, способы наложения эффектов;

• Иметь представление о технологии создания покадровой анимации, понимая специфику получения движения объекта;

• Знать различные виды декоративного творчества в анимации (рисунок, лепка, природный и другие материалы);

• Свойства пластилина. Процесс создания пластилиновой анимации;

• Основные приемы съемки на цифровой фотоаппарат с помощью штатива. Способы записи звука на компьютер.

*Будет уметь:*

• Применять на практике полученные знания и работать по образцу;

• Применять различные виды декоративного творчества в анимации (рисунок, лепка, природный и другие материалы);

• Реализовывать творческий замысел;

• Уметь изготавливать эскизы декораций, используя теоретические знания, полученные в процессе изучения программы;

• Анализировать, планировать предстоящую практическую работу с помощью, осуществлять контроль качества результатов собственной практической деятельности.

#### <span id="page-7-0"></span>**Формы аттестации**

 Наблюдение-оценка и анализ работ, достижений учащихся (в том числе и самооценка)

Анализ творческих достижений детей;

 Сравнительный анализ результатов начального и итогового базового и проективного уровней знаний;

 Сравнительный анализ успешности выполнения детьми специальных знаний и параметров развития творческого мышления на начало и конец года

Выявление интереса детей к выбранному виду деятельности (развитие мотивации)

Способы проверки ожидаемых результатов могут быть:

· Текущий контроль, промежуточная аттестация.

· Порядок осуществления текущего контроля и промежуточной аттестации учащихся регламентируется Положением о проведении промежуточной аттестации учащихся и осуществления текущего контроля их успеваемости.

Проводимая диагностика способствует:

· Обеспечению положительной мотивации для изобразительной деятельности ребенка;

· Дальнейшему увеличению объёму знаний в изучаемой области;

· Формированию адекватной самооценки у учащегося.

Оценка и контроль результатов освоения программы осуществляется 3 этапа (в начале, середине, конце года).

**Текущий контроль** – текущая диагностика проводится в течение учебного периода в целях:

· контроля уровня достижения учащимися результатов, предусмотренных дополнительной общеразвивающей программой;

· оценки соответствия результатов освоения дополнительных общеразвивающих программ требованиям, определенным в дополнительной общеразвивающей программе;

· проведения учащимся самооценки, оценки его работы педагогическим работником с целью возможного совершенствования образовательного процесса.

**Промежуточный контроль** – промежуточная диагностика (проводится в конце учебного периода). Целями проведения промежуточной аттестации являются:

· объективное установление фактического уровня освоения дополнительной общеразвивающей программы и достижения результатов освоения дополнительной общеразвивающей программы;

· соотнесение этого уровня с требованиями к результатам, определенным в дополнительной общеразвивающей программе; - оценка достижений конкретного учащегося, позволяющая выявить пробелы в освоении им дополнительной общеразвивающей программы и учитывать индивидуальные потребности учащегося в осуществлении образовательной деятельности;

· оценка динамики индивидуальных образовательных достижений, продвижения в достижении планируемых результатов освоения дополнительной общеразвивающей программы. Срок проведения промежуточной (итоговой) аттестации: май.

Форма проведения промежуточной аттестации: выставка творческих работ (проектов) и их защита.

#### **Учебно-тематический план**

<span id="page-8-0"></span>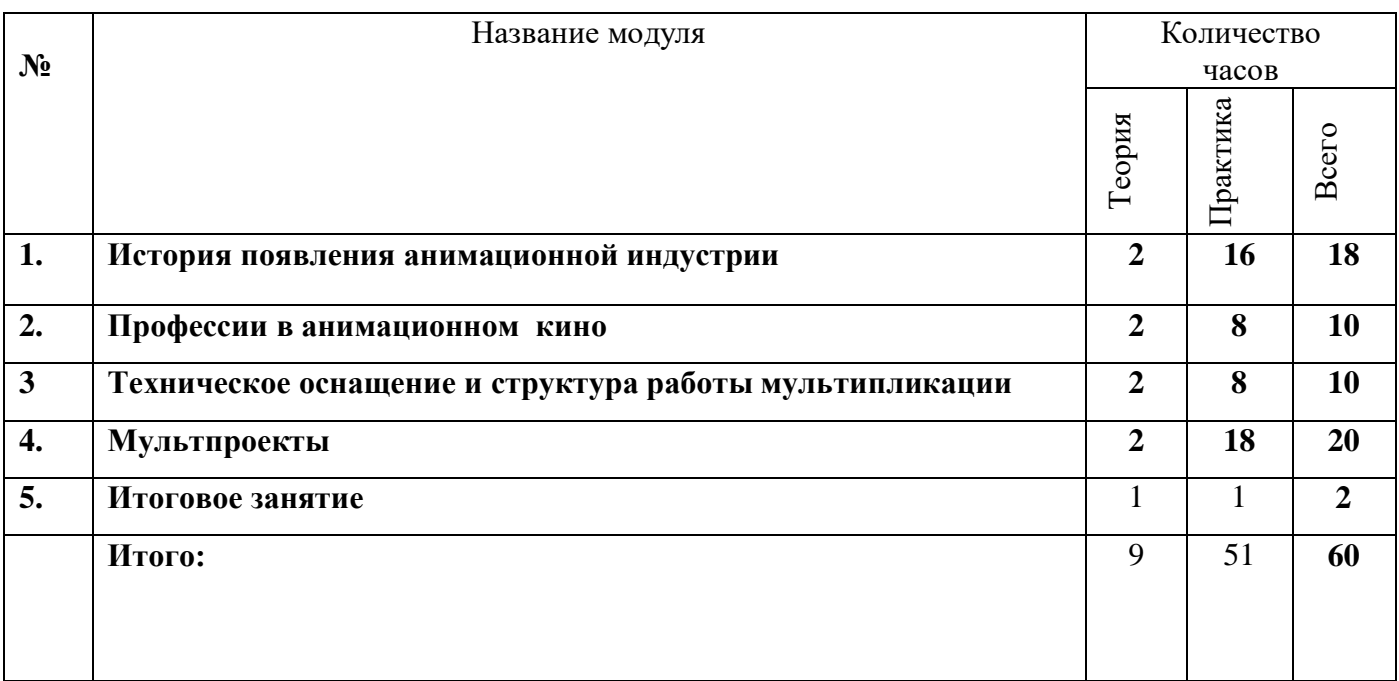

## **Содержание программы**

# <span id="page-8-2"></span><span id="page-8-1"></span>**Модуль 1. История появления анимационной индустрии**

## <span id="page-8-3"></span>**Цель изучения модуля**

Формирование у обучающихся понимания работ аниматора как сложной творческой профессии. Знакомство обучающихся с основными видами анимационных технологией и историей их развития в России и мире. Введение в основные понятия, применяемые в анимации, освоение базовых принципов анимирования объектов.

## <span id="page-8-4"></span>**Ожидаемые результаты освоения модуля**

Умение построить цепочку логических умозаключений для простейшей анимации. Начальные навыки работы в программе «Adobe Premiere Pro».

## <span id="page-8-5"></span>**Содержание модуля**

## **1.1 Вводное занятие. История жанра мультипликации.**

1 Теория

Вводное занятие. Инструктаж по технике безопасности - в классе, в РЦДО и на улице.

Просмотр фильма «История анимации» 01

Тестирование

2 Теория

История развития различных технических приёмов – кукольная анимация, графическая анимация, перекладная анимация и другие.

## **1.2 Основы мультипликации: движение и действие**

3 Теория

Выразительные средства в мультипликации. Презентация, просмотр мультфильмов. 4 Практика

Пиксиляция, Озвучка. 5 Практика Игра «Ладонь в ладонь» 6 Практика Знакомство с программой Adobe Premiere Pro. Технология создания фильмов и видеоклипов с использованием программы Adobe Premiere

#### Pro.

Первый запуск программы Adobe Premiere Pro

Начало работы в программе Adobe Premiere Pro

1.Запуск

2.Окна и закладки

3.Элементы управления

4.Справочная система

7 Практика

Что такое тауматроп

Придумать рисунок к игрушке тауматроп. И делаем игрушку тауматроп.

8 Практика

«Заставка» в технике перекладка.

Беседа о технике перекладки. Работа по созданию мини-анимации. Дети просматривают фильм, сделанный в данной технике. Придумывают сюжет.

9 Практика

Делаем по сюжету персонажей и снимаем.

10 Практика

Практическая работа №1 в программе Adobe Premiere Pro

11 Теория

Что такое фенакистископ . Тестирование фенакистископа

12 Практика

Делаем фенакистископ .

# **1.3 Составление творческих рассказов. Разработка сценария.**

13 Теория

Создание мультипликационных фильмов по произведениям. (Из истории)

14 Практика

Игра. Делимся на команды. По картинке составляем рассказ. Рисуем и рассказываем. 15 Теория

Что такое сценарий.Что такое раскадровка. История раскадровок. Презентация. <https://animationschool.ru/2020/10/24/rol-raskadrovki-v-proizvodstve-animatsii/>

16 Практика

Делимся на команды. Пишем сценарий .Рисуем раскадровку или комикс к сказкам. 17 Практика

Этюд по сказке. Съёмка.

18 Практика

Практическая работа № 2

О монтаже в Adobe Premiere Pro

Как замедлить или ускорить видео

Обрезка видео по краям

19 Практика

Составление раскадровки к мультфильму.

20 Практика

Способы создания устойчивости объектов из пластилина и картона.

21 Теория

Какими были первые анимационные фильмы, и кто были их героями?

Персонажи и главные герои. (Из истории)

22 Практика

Создание персонажей.

23 Теория

Фоны и стиль мультфильма. Презентация. Просмотр мультфильмов.

24 Практика

Нарисовать фоны к мультфильму.

25 Теория

Общий план. Зачем нужен общий план?

26 Практика

Съёмки персонажа на общем плане. Просмотр на мониторе.

27 Теория

Место действия. Задачи и возможности общего плана. Придумывание общего плана для истории.

# 28 Практика

Съёмка общего плана. Просмотр на мониторе. Обсуждение.

29 Теория

Фон презентация. Просмотр фильмов о фоне.

30 Теория

Художник-постановщик и стиль мультфильма.

31 Практика

Создаём фоны.

32 Практика

Контрольный урок:

01 Зачем нужен общий план?

02 Что такое фон в мультфильме?

03 Какие задачи решает общий план?

04 Из чего состоит стиль мультфильма?

33 Практика

Создание эскизов персонажей.

34 Практика

Съёмка.

35 Практика

Монтаж и просмотр.

# <span id="page-10-0"></span>**Материально-техническое обеспечение**

Презентационное оборудование. Персональные компьютеры, оснащённые в соответствии с общими материально-техническими требования к программе, камера, штатив.

# <span id="page-10-1"></span>**Учебно-методическое обеспечение модуля**

**Формы работы:** лекции, беседы, игровые формы работы, практические занятия, активные и интерактивные формы работы.

**Методы:** словесные, наглядные, репродуктивные, проблемно-поисковые, дискуссии, метод проблемных ситуаций.

# <span id="page-10-2"></span>**Модуль 2. Профессии в анимационном кино**

# <span id="page-10-3"></span>**Цель изучения модуля:**

Знакомство с основами анимации. Развитий представлений о кадре, планах и ракурсах. Развитие общей художественной грамотности.

# <span id="page-10-4"></span>**Ожидаемые результаты освоения модуля:**

Навык проектирования и выполнения простейших анимационных действий фоновых объектов. Навык алгоритмизации процесса анимации. Умение применять полученные знания на практике

# <span id="page-10-5"></span>**Содержание модуля:**

## **2.1 Режиссёр**

36 Теория

.

Режиссёр. Просмотр фильма о режиссёре.

37 Практика

Провести викторину и игру «Режиссёр в анимационном кино.»

# **2.2 Оператор**

38 Теория

Оператор. Просмотр фильма об операторе. Краткие сведения об камере и штативе.

39 Практика

Камера и штатив - проверка работы со сбором штатива и камеры и работы со съёмкой. Разобрать и собрать штатив. Включить и выключить камеру.

## **2.3 Звукорежиссёр**

40 Теория

Звукорежиссёр. Микрофон и монтаж звука в Adope Premiere Pro. Просмотр

41 Практика

Озвучить мультфильм.

42 Практика

Монтаж звука в окне Timeline

Классификация аудиоклипов и треков

Просмотр амплитудного графика громкости

Связь видео - и аудиоклипов.

43 Практика

Практическая работа № 3.

## **2.4 Осветитель**

44 Теория

Осветитель. Просмотр фильма об осветителе.

45 Практика

Выставить свет - натюрморт. Работа с освещением декораций.

# **2.5 Художник мультипликатор**

# 46 Теория

Художник мультипликатор. Презентация. Просмотр фильма о художнике мультипликаторе. Беседа.

47 Практика

Работа с зеркалом, создание эмоций персонажа.

## <span id="page-11-0"></span>**Материально-техническое обеспечение:**

Презентационное оборудование. Персональные компьютеры, оснащенные в соответствии с общими материально-техническими требования к программе, камера, штатив.

## <span id="page-11-1"></span>**Учебно-методическое обеспечение модуля**

**Формы работы:** лекции, беседы, игровые формы работы, практические занятия, проектная деятельность, активные и интерактивные формы работы.

**Методы:** словесные, наглядные, репродуктивные, проблемно-поисковые, дискуссии, метод проблемных ситуаций, метод проектов.

## <span id="page-11-2"></span>**Модуль 3. Техническое оснащение и структура работы мультипликации**

# <span id="page-11-3"></span>**Цель изучения модуля:**

Формирование представлений у обучающихся о принципах работы с анимацией. Понимание принципов "дизайна персонажа".

#### <span id="page-12-0"></span>**Ожидаемые результаты освоения модуля:**

Навыки создание и управления аниамацией. Навыки работы с персонажами, для создания сюжетного взаимодействия персонажей. Умение применять полученные знания на практике.

#### <span id="page-12-1"></span>**Содержание модуля:**

3.1. Знакомство с видами мультфильмов: пластилиновый, рисованный, кукольный, перекладной, песочная анимация, теневая анимация

48 Теория

Композиция, крупность плана.

49 Практика

Дидактическая игра «Определи крупность плана». Отработка навыков создания разной крупности плана при съемке фотографий. Зарисовка персонажей при помощи планов разной крупности.

50 Теория

«Сюжет и персонажи мультфильма.»

51 Практика

Отработка навыков написания короткой истории. Составление характеристики любимого мультипликационного героя. Разработка эскиза персонажа.

52 Теория

«Шедевры рисованной анимации. Создание элементарной рисованной анимации.»

53 Практика

Просмотр и обсуждение мультфильмов А. Петрова. Создание простейшей анимации на стекле.

54 Практика

Создание простейшей анимации на стекле.

55 Практика

Пишем сценарий .

56 Практика

Раскадровка

57 Практика

Муз. Оформление, озвучивание

58 Теория

«Материалы и инструменты для создания мультфильма. Основные принципы использования фотоаппарата и компьютера.»

59 Практика

Проба работы с материалами и оборудованием. Съемка фотографий и составление из них слайдшоу на компьютере.

60 Теория

« Элементарные движения персонажа и способы их создания.»

61 Практика

Отработка навыков создания элементарных движений персонажа: походка, движение рук, моргание, движение губ.

Пластилиновый мультфильм. Просмотр фильма о пластилиновой анимации. Просмотр пластилиновых мультфильмов и обсуждение.

62 Практика

Этюды из пластилина. Движения. Персонажи из пластилина их пластика. Декорации.

Мимика.

63 Теория

Рисованный мультфильм. Просмотр фильма.

64 Практика

Блокнот.

65 Теория

Кукольный мультфильм. Какие бывают куклы.

66 Практика

Снимаем этюды по сказкам, рассказам.

3.2 Загадки о мультипликационных героях.

67 Теория

Мультипликационный персонаж**.** 

68 Практика

Викторины «Знаток мультфильмов», «В Стране Мульти-Пультии».

3.3 Инсценирование сказки.

69 Теория

Составление рассказа от имени предмета «Ожившие предметы».

70 Практика

3.4 Игры «Путешествие в Мир эмоций» (умение различать эмоциональные состояния персонажей); «Отгадай персонажа по мимике и жестам».

Виды и техники мультипликации

<https://www.cartoontower.ru/node/287>

<https://render.ru/ru/SmirnovSchool/post/17785> 71 Теория

Презентация - Виды мультипликации. Беседа.

72 Теория

Методы анимации.

73 Практика

Практическое занятие по оживлению мультипликационного персонажа.

74 Практика

Этюд - Силуэтная анимация.

75 Практика

«Искусство анимации» - этюды

76 Теория

Силуэтная анимация

Мультстудия. Выпуск 22 — Силуэтная анимация | Телеканал Карусель -

https://www.youtube.com/watch?v=Yr7qxYC6b0Q

77 Практика

Просмотр этюдов. <https://www.youtube.com/watch?v=FVB91ailhFY>

Вырезаем силуэты и оживляем их.

78 Теория

Анимация светом.

Просмотр фильма Какой Свет (Сквозь Вон То Окно Пробивается)

<https://vimeo.com/152405375>

## <span id="page-13-0"></span>**Материально-техническое обеспечение:**

Презентационное оборудование. Персональные компьютеры, оснащенные в соответствии с общими материально-техническими требования к программе. Методические материалы, камера штатив.

## <span id="page-13-1"></span>**Учебно-методическое обеспечение модуля:**

**Формы работы:** лекции, беседы, игровые формы работы, практические занятия, проектная деятельность, активные и интерактивные формы работы.

**Методы**: словесные, наглядные, репродуктивные, проблемно-поисковые, дискуссии, метод проблемных ситуаций, метод проектов.

## <span id="page-13-2"></span>**Модуль 4. Мультпроекты**

## <span id="page-13-3"></span>**Цель изучения модуля:**

Проведение практических работ по всем ранее изученным программам. Проверка навыков работы с деланием мультфильма, работы с камерой рисованием и анимацией персонажей.

#### <span id="page-14-0"></span>**Ожидаемые результаты освоения модуля:**

Навыки создания мультфильма в собственной работе. Умение применить навыки анимации на практике для создание цельного именного ролика.

#### <span id="page-14-1"></span>**Содержание модуля:**

**4.1 Проект мультфильм в технике перекладки.**  79 Практика. Пишем сценария 80 Практика. Написание звукоряда 81 Практика. Запись звука. 82 Практика. Раскадровка. 83 Практика. Рисование персонажей. 84 Практика. Вырезание персонажей. 85 Практика. Изготовление персонажей. 86 Практика. Изготовление фона. 87 Практика. Раскрашивание фона 88 Практика. Выставление света Пробная съёмка. Просмотр на дисплее. 89 Практика. Съёмка. 90 Практика. Съёмка. 91 Практика. Монтаж 92 Практика. Просмотр, обсуждение. **4.2 Проект мультфильм в технике Теневая, силуэтная.** 93 Практика. Пишем сценария 94 Практика. Написание звукоряда 95 Практика. Запись звука. 96 Практика. Раскадровка. 97 Практика. Рисование персонажей. 98 Практика. Вырезание персонажей. 99 Практика. Изготовление персонажей. 100 Практика. Изготовление фона. 101 Практика.

Раскрашивание фона 102 Практика. Выставление света Пробная съёмка. Просмотр на дисплее. 103 Практика. Съёмка. 104 Практика. Съёмка. 105 Практика. Монтаж 106 Практика. Просмотр, обсуждение. **4.3 Проект мультфильм в технике Пластилиновая анимация.** 107 Практика. Пишем сценария 108 Практика. Написание звукоряда 109 Практика. Запись звука. 110 Практика. Раскадровка. 111 Практика. Рисование персонажей. 112 Практика. Вырезание персонажей. 113 Практика. Изготовление персонажей. 114 Практика. Изготовление фона. 115 Практика. Раскрашивание фона 116 Практика. Выставление света Пробная съёмка. Просмотр на дисплее. 117 Практика. Съёмка. 118 Практика. Съёмка. 119 Практика. Монтаж 120 Практика. Просмотр, обсуждение. **4.4 Проект мультфильм в технике Сыпучая и песочная анимация** 121 Практика. Пишем сценарий 122 Практика. Написание звукоряда 123 Практика. Запись звука. 124 Практика. Раскадровка. 125 Практика. Рисование персонажей. 126 Практика. Вырезание персонажей.

127 Практика. Изготовление персонажей. 128 Практика. Изготовление фона. 129 Практика. Раскрашивание фона 130 Практика. Выставление света Пробная съёмка. Просмотр на дисплее. 131Практика. Съёмка. 132 Практика. Съёмка. 133 Практика. Монтаж 134 Практика. Просмотр, обсуждение. **4.5 Итоговое занятие.** 135 Практика. Подведение итогов. 136 Практика. Подведение итогов

#### <span id="page-16-0"></span>**Материально-техническое обеспечение:**

Презентационное оборудование. Персональные компьютеры, оснащенные в соответствии с общими материально-техническими требования к программе. Методические материалы, камера штатив.

#### <span id="page-16-1"></span>**Учебно-методическое обеспечение модуля:**

**Формы работы:** лекции, беседы, игровые формы работы, практические занятия, проектная деятельность, активные и интерактивные формы работы.

**Методы**: словесные, наглядные, репродуктивные, проблемно-поисковые, дискуссии, метод проблемных ситуаций, метод проектов.

#### <span id="page-16-2"></span>**Реализация программы в режиме дистанционного обучения**

Предложенная программа позволяет частичную реализацию в дистанционном режиме. Причем особенностью этого варианта является то, что процесс практического выполнения работ будет вестись частью учащихся непосредственно из дома (на собственных персональных компьютерах с использование предустановленных необходимых графических программ). Таким образом этот вариант накладывает определённые трудновыполнимые задачи на родителей учащего и предполагается к использованию только в случае возможности необходимого технического оснащения со стороны учащегося.

При реализации общеобразовательной программы в дистанционном режиме ни цели, ни задачи, ни структура, ни принципы разбиения на модули не изменяются. Образовательный процесс по общеобразовательной программе, делится на два этапа: теоретический этап (лекции, беседы) и практический этап.

#### **Теоретический этап.**

Лекции (беседы) проходят в формате онлайн. Всё происходящее в аудитории транслируется в сеть интернет и часть детей присутствующих удалённо участвуют обсуждении предлагаемой темы с использованием платформы, предоставляющей трансляцию.

В дальнейшем, теоретические вопросы, возникшие у обучающегося, проходящего дистанционное обучение, решаются на обучающей платформе в виде письменного диалога "вопрос-ответ" как между педагогом и учеником, так и в режиме "ученик-ученик" под контролем педагога.

#### **Практический этап.**

При реализации практического этапа, ребенка, проходящего дистанционную форму обучения, необходимо обеспечить видеотрансляцией процесса создания анимации с помощью функции демонстрации экрана, для того чтобы педагог имел возможность на разных этапах проектирования анимации вносит своевременные изменения и помощь относительно работы каждого участника занятия в индивидуальной форме.

При выборе обучающимся очно-заочной формы обучения возможна сессионная работа, когда на выполнение всего практического этапа или части его, обучающийся присутствует на занятиях очно.

# **Требования к материально-техническому обеспечению учащегося, проходящего обучение по дистанционной форме.**

Наличие персонального компьютера актуального поколения, оборудованного средствами видеосвязи (вебкамера, средства воспроизведения и записи звука) и высокоскоростного доступа к сети интернет, обеспечивающего видеотрансляцию приемлемого качества. Наличие специального программного обеспечения для работы: программа «Adobe Premiere Pro», а также графического планшета и стилуса.

#### **Техническое оснащение занятий**

<span id="page-17-0"></span>Для реализации программы минимально необходимый перечень материально-технического обеспечения включает в себя:

- 1. Компьютер 10 шт.
- 2. Графический планшет, стилус
- 3. Ножницы, карандаши, фломастеры, краски, кисти, бумага -10 шт.
- 4. Программное обеспечение:
- 5. Windows −10шт.
- <span id="page-17-1"></span>6. Программа «Adobe Premiere Pro» - 10 шт.

#### **Список литературы**

## <span id="page-17-2"></span>**Учебные пособия для педагога**

- 1. Амонашвили Ш.А. Здравствуйте, дети! М.: Просвещение, 1983.
- 2. Анофриков П.И. Принцип работы детской студии мультипликации Учебное пособие. Детская киностудия. – Новосибирск, 2008.
- 3. Буйлова, Л. Н. Современные подходы к разработке дополнительных общеобразовательных общеразвивающих программ [Текст] / Л. Н. Буйлова // Молодой ученый. — 2015.
- 4. Марк Саймон, перевод с англ. Г.П. Ковалева. Как создать собственный мультфильм. Анимация двухмерных персонажей. – М: НТ Пресс, 2006.
- 5. Смолянов Г.Г. Анатомия и создания образа персонажа в анимационном фильме: учебное пособие. – М: ВГИК, 2005.
- 6. Майзель, С., Основы учения о цветах М.: Мир, 1994
- 7. Нестеренко, О.И. Краткая энциклопедия дизайна. М., 1994.
- 8. Ричард Уильямс. Аниматор: набор для выживания. Секреты и методы создания анимации, 3-D графики и компьютерных игр. – М: Эксмо, 2020.
- 9. Э. Элис. Взрослая книга о детской иллюстрации: как нарисовать свою яркую историю.- М.:Манн, Иванов, Фербер, 2020.- 240 с.:ил.

# <span id="page-18-0"></span>**Учебные пособия для обучающихся**

- 1. Анофриков П.И. Принцип работы детской студии мультипликации Учебное пособие. Детская киностудия. – Новосибирск, 2008.
- 2. 2.Нестеренко О.И. Краткая энциклопедия дизайна. М., 1994. С. 77. 2. 3.Холмянский Л.М., А.С. Щипанов «Дизайн: Книга для учащихся». - М: Просвещение, 1985. - 240 с., ил. ISBN 5- 86375-116-9 Б

# <span id="page-18-1"></span>**Информационное интернет-обеспечение**

- 1. [http://www.drawmanga](http://www.drawmanga/) Иткин В. В. Как сделать мультфильм интересным
- 2. http://www.klyaksa.net.ru сайт учителей информатики;
- 3. http://www.rusedu.info архив учебных программ;
- 4. [https://youtu.be/1t5Q\\_ORJaIY](https://youtu.be/1t5Q_ORJaIY) что такое анимация и как она появилась
- 5.<https://youtu.be/-VUNZjQQli> сборник лучших советских мультиков для детей
- 6.<https://youtu.be/LhhZFickMNU> история анимации
- 7.<https://youtu.be/cJ3Z6A6s8IU> история анимации
- 8.<https://youtu.be/GX6PQmUozRs> история анимации (Э.Мейбридж)
- 9. [https://russia.tv/video/show/brand\\_id/5275/episode\\_id/98791/video\\_id/98791/](https://russia.tv/video/show/brand_id/5275/episode_id/98791/video_id/98791/) -

# есть такая профессия мультипликатор.

10.<https://youtu.be/8Bamye0H4vM>- мультик нарисованные в блокноте

11.<https://4tololo.ru/content/7738>- аниматоры Диснея корчили рожи в зеркало, чтобы изобразить эмоции своих персонажей

13.<http://de-ussr.ru/spravochnik/yunzrit/kadr-plan-rakurs.htm>- кадр, план, ракурс

14[.https://my.mail.ru/mail/skazkao1/video/49/3817.html?from=videoplayer](https://my.mail.ru/mail/skazkao1/video/49/3817.html?from=videoplayer) - "Гофманиада". Как снимают мультфильмы?

- 15.<https://youtu.be/wpHJikeus7g> как делали "Незнайку на Луне"
- 16. <http://esivokon.narod.ru/index.html> Проект «Если вы любите мультипликацию»
- 17.<http://uroki-flash-as3.ru/> видео-уроки по Adobe Premiere Pro»

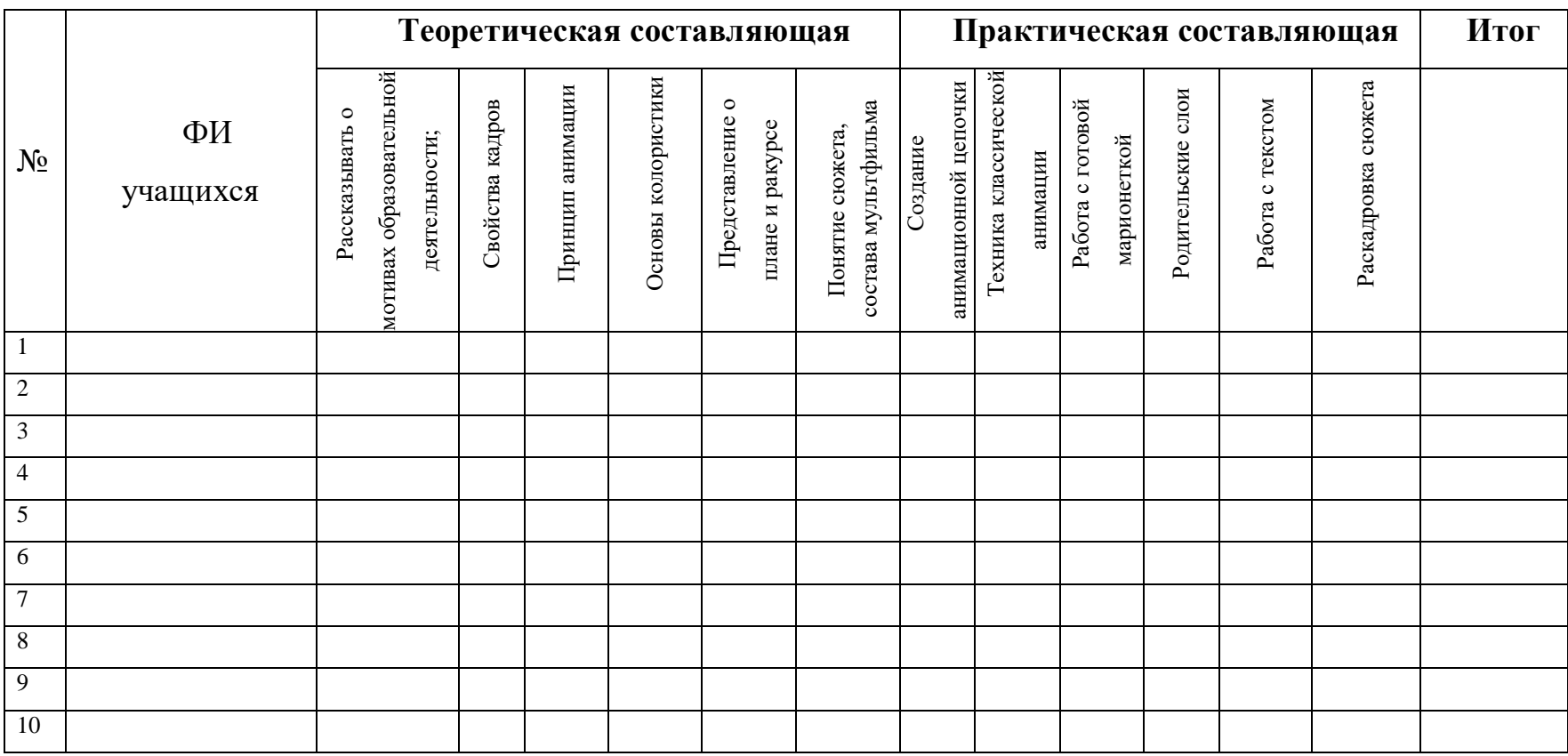

#### **Диагностическая карта освоения практических и теоретических знаний**

<span id="page-19-0"></span>Оценка проводится в соответствие с уровнем знаний и навыков присущих уровню учащегося (стартовый, базовый и продвинутый).

Оценки выставляются по шкале:

**- владеет полностью - «2»**

- **- справляется с помощью педагога – «1»**
- **- слабо владеет или не владеет вообще – «0»**

## Диагностическая карта достижения ожидаемых результатов программы

Уровень освоения программы: Стартовый

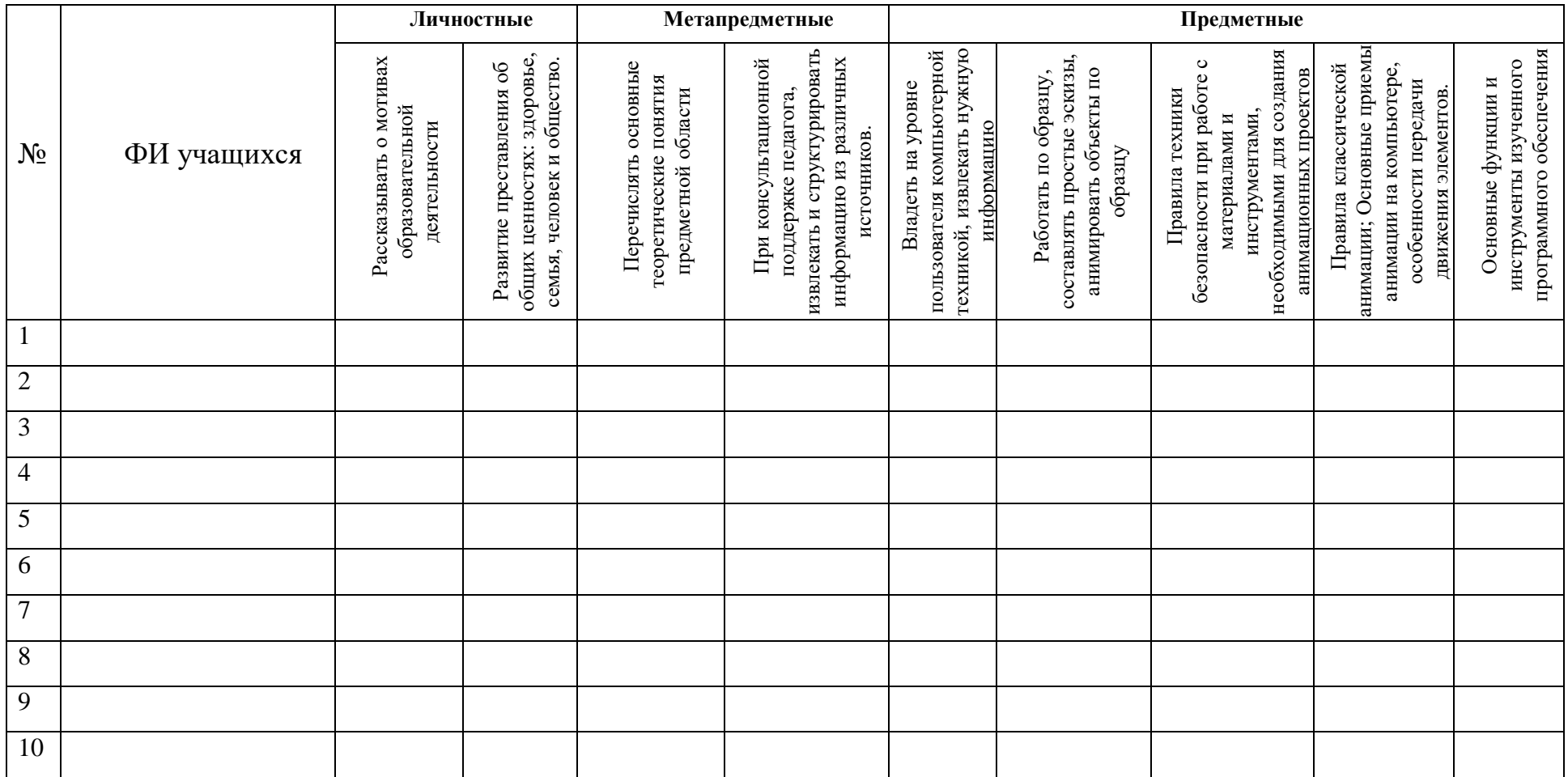

Оценки выставляются по шкале:

- владеет полностью - «2»

- справляется с помощью педагога - «1»

- слабо владеет или не владеет вообще  $-\ll 0$ »

# Уровень освоения программы: Базовый

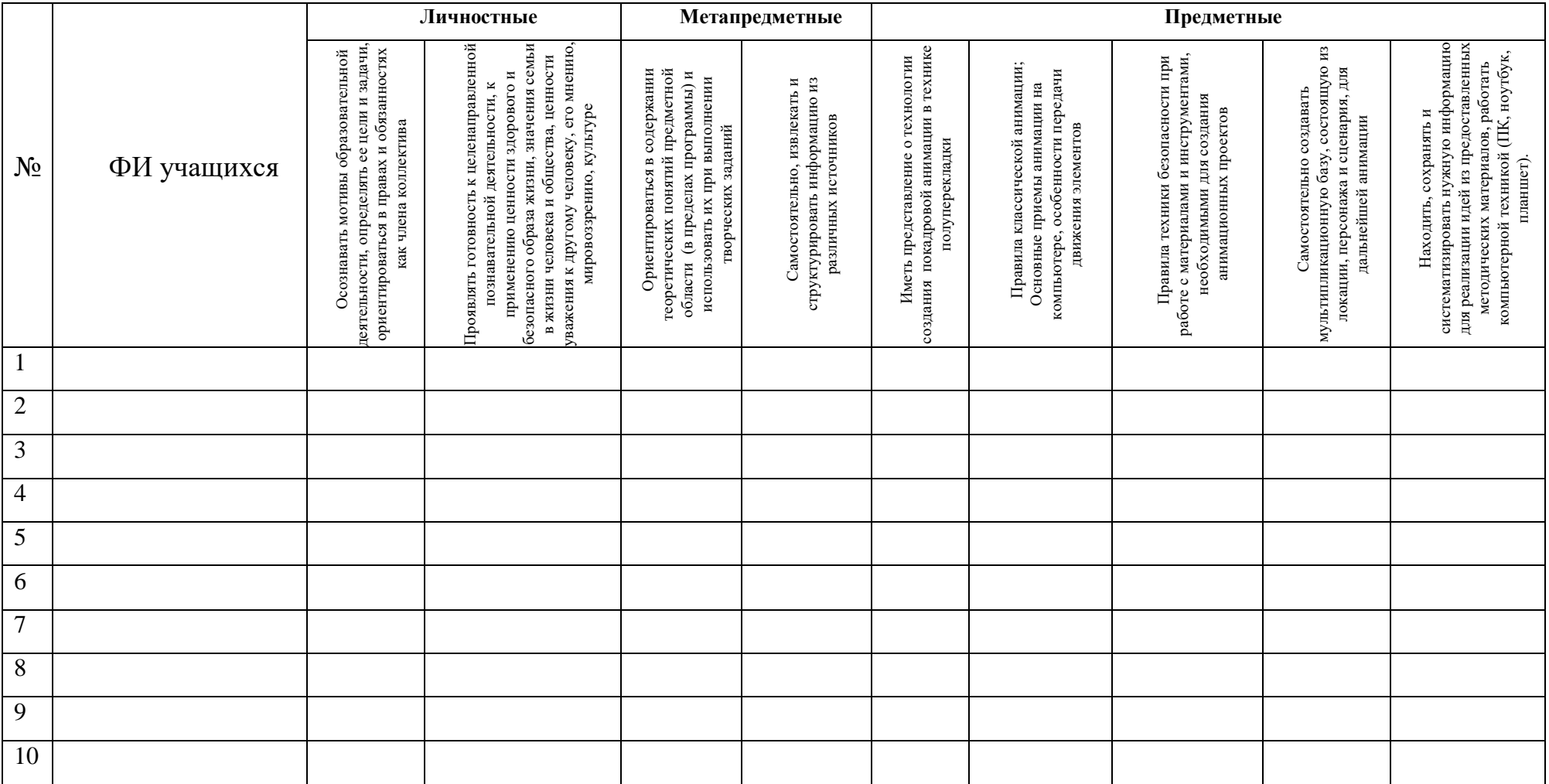

Оценки выставляются по шкале:

- владеет полностью - «2»

- справляется с помощью педагога  $-\times 1$ »

- слабо владеет или не владеет вообще - «0»

# Уровень освоения программы: Продвинутый.

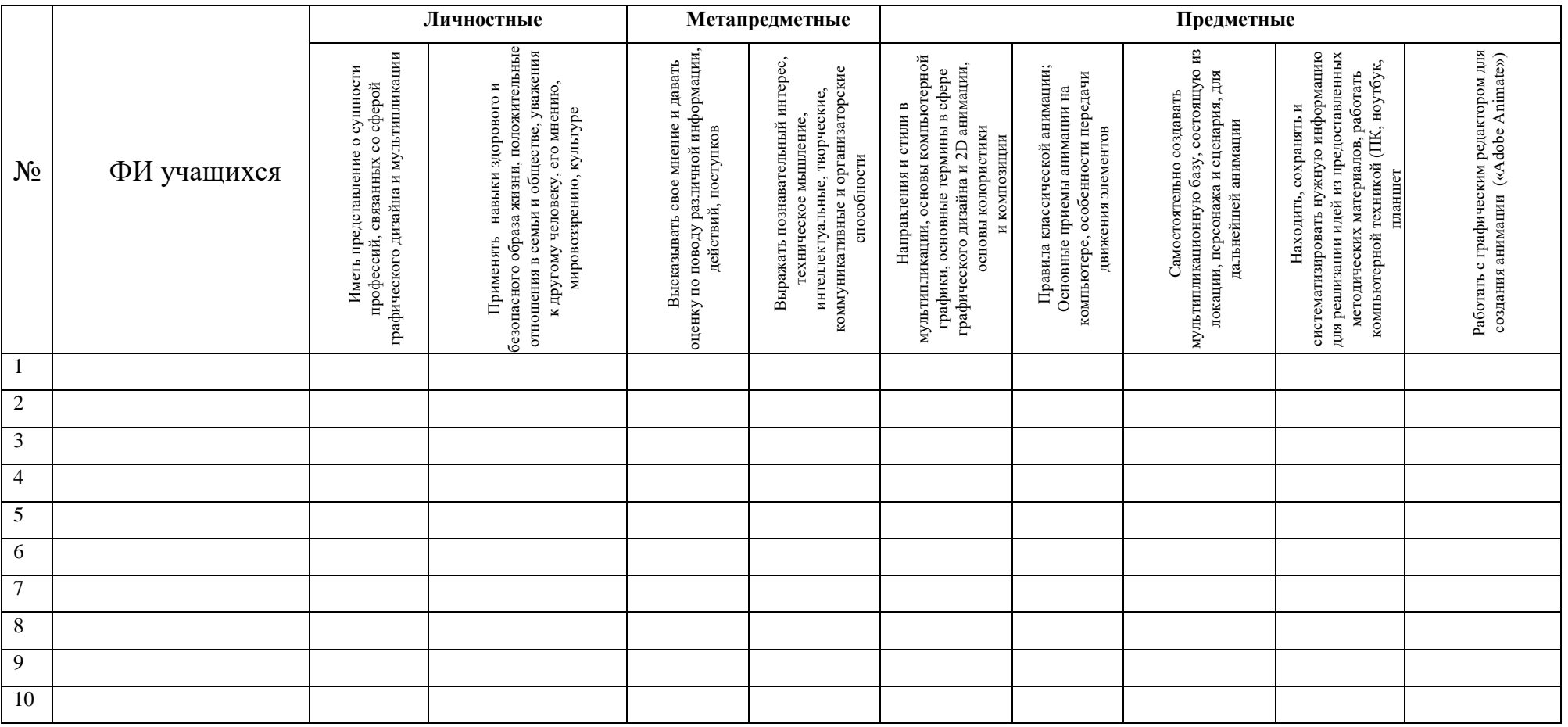

## Процедуры и формы выявления образовательного результата:

Текущий контроль результатов проектной деятельности осуществляется по итогам выполнения групповых и индивидуальных заданий, а также по итогам самостоятельной работы.

Промежуточный (итоговый) контроль состоит в проведении просмотра итоговых работ, а также обсуждении использованных анимационных техник с учетом уровня учащегося. Анализ результатов по совместному обсуждению в группе учащихся. По результатам просмотра, обсуждения, заполнения диагностических карта проводится оценка общего процента освоения программы группой или объединением.

<span id="page-23-0"></span>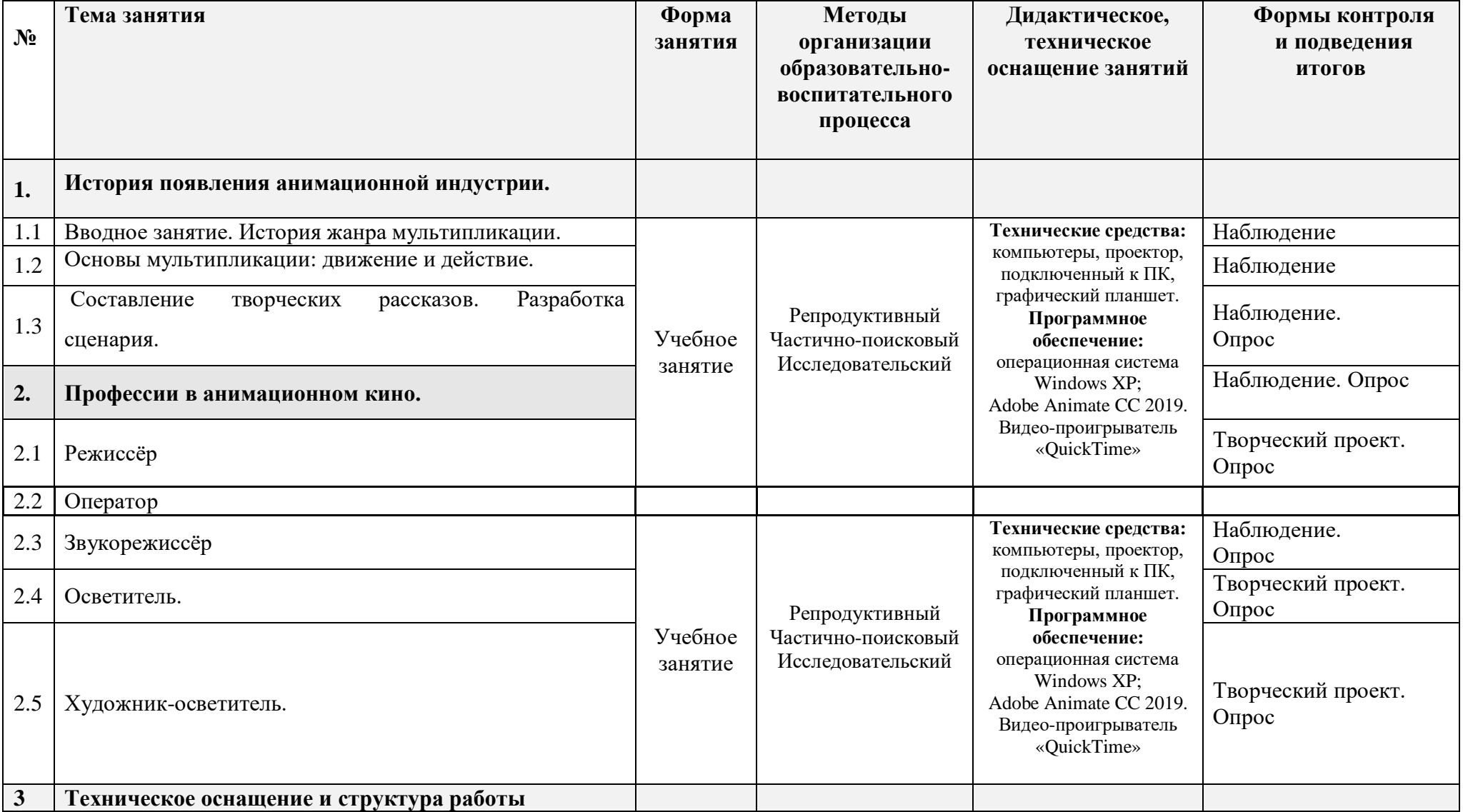

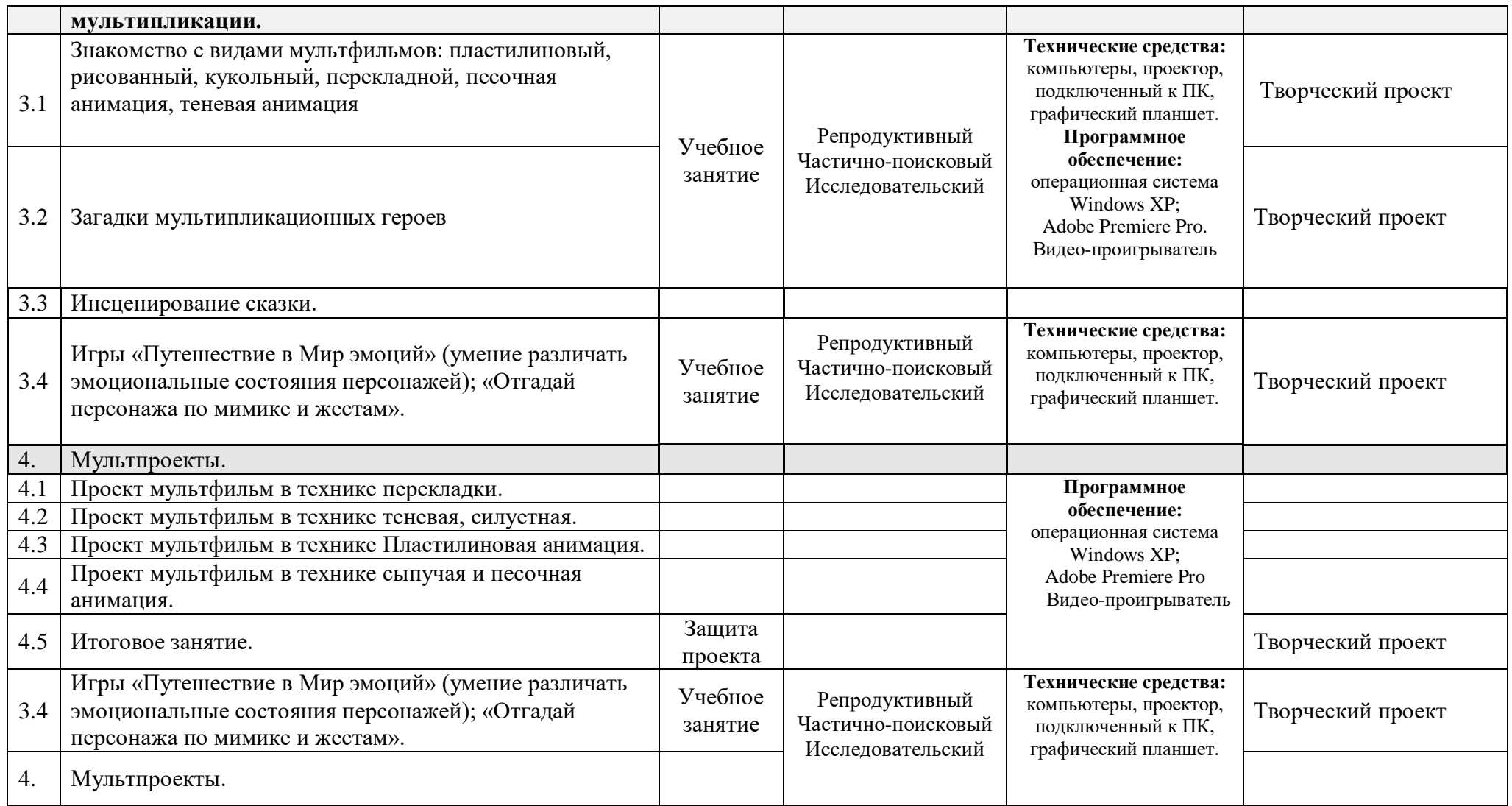

<span id="page-25-0"></span>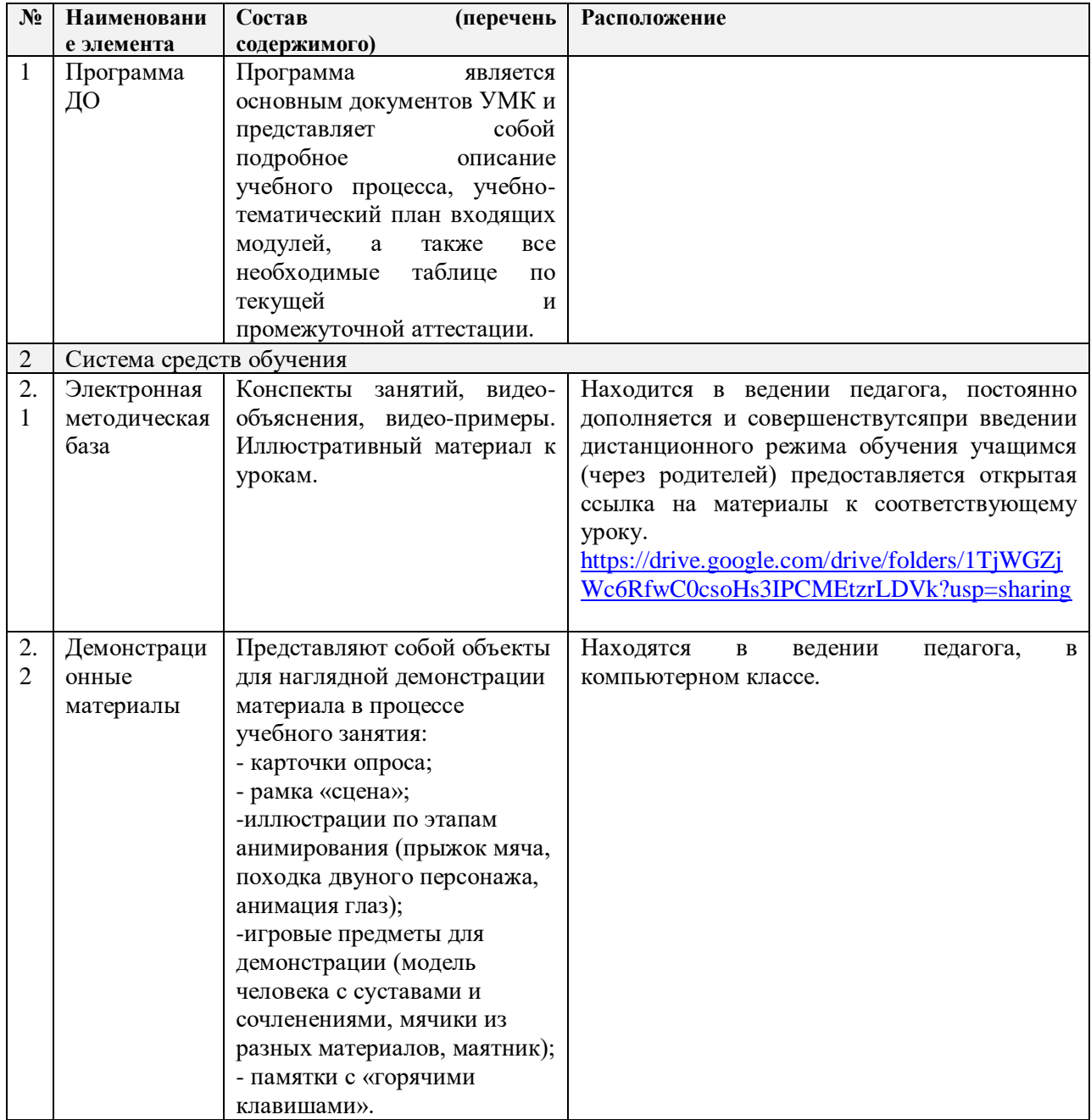

# Учебно-методический комплекс

<span id="page-26-0"></span>К дополнительной общеобразовательной программе – дополнительной общеразвивающей программе «Мультстудия»

Методические рекомендации

Сюжеты должны быть увлекательными, развивающими фантазию и творческие способности, способствующими формированию положительных черт характера ребенка. Выбор мультфильма или его фрагментов делает педагог, исходя из целей показа и имеющихся в его распоряжении фильмов (см. Перечни мультфильмов, рекомендуемых для просмотра).

Демонстрируются мультфильмы на экране или мониторе телевизора.

Формирование навыков восприятия киноискусства предполагает не только просмотры и обсуждение фильмов, но и выполнение разнообразных упражнений и творческих заданий, помогающих освоить язык экрана. Педагог перед просмотром дает детям конкретное задание, связанное с темой занятия. Например, обсуждение просмотренного мультфильма может идти по таким вопросам:

1. Сюжет (история): какая в мультфильме идея? Все ли тебе было понятно в мультфильме? Что в истории было для тебя самым интересным? «Зацепила» ли история тебя лично? С самого ли начала? Фильм получился слишком длинный, слишком короткий? Или – в самый раз? Можно ли из мультфильма вырезать что-то лишнее? Какие были в мультфильме смешные моменты, грустные, трогательные, страшные? Какими средствами это удалось автору выразить?

2. Герои: что в облике героев тебе запомнилось больше всего. Есть ли у героев в облике что-то очень особенное: «свои» движения, походка, мимика, голос? Какой у героя характер? Насколько этот характер сложен? Или сложность здесь вовсе не нужна? Использованы ли в мультфильме необычные превращения героев? Или, может быть, именно в этом мультфильме 31 превращать или создавать необыкновенного, фантастического героя вовсе необязательно? Вызывает ли герой сочувствие, сопереживание? Или вспоминается ли вам что-то из вашей жизни, похожее на то, что было в мультфильме? Как бы ты определил, что несут в мир герои этого мультфильма.

3. Монтаж (история в движении): какие сцены тебе запомнились? Достаточно ли разнообразны монтажные планы в мультфильме? Выразительны ли крупные планы, передают ли они настроение и характер героя. Много ли в мультфильме движения? Какие удачные примеры движения ты запомнил? Каков темп мультфильма – быстрый или медленный? Соответствует ли это общей задаче автора и общей атмосфере фильма? Есть ли в мультфильме разговоры героев. Как они сняты?

4. Изображение: какая техника использована в мультфильме? Какие возможности этой техники использованы? Какие картинки кадров остались в твоей памяти. Хорошо ли картинка читалась? Успел ли ты все на ней разглядеть? Соответствует ли выбранное автором цветовое решение задаче фильма?

5. Звук: что тебе понравилось в звуковом оформлении мультфильма? Что ты можешь сказать о каждом из звуковых планов? Всегда ли хорошо слышен (и хорошо понятен) голос? Какую роль в мультфильме играет музыка? Были ли в мультфильме интересные и необычные шумы?

Анализ и самоанализ созданного детьми на занятиях мультфильма проходит по этим же вопросам.

При анализе и оценке готовых творческих работ используются зрительские карты для обсуждения просмотренных мультфильмов с критериями самооценки/ взаимооценки.

Критерии оценивания проекта

- Актуальность;

- Соответствие содержания сформулированной теме, поставленным целям и задачам;

- Владение предметными знаниями, нормативной базой, современными технологиями

- Чёткость изложения материала, лаконичность, наглядность

- Полнота раскрытия выбранной темы проекта;

- Значимость материала для других

- Качество оформления работы (единый стиль, наличие фотоматериалов, зарисовок, списка используемых источников информации).

- Обоснованность выбранных методик для проведения исследований;

Критерии оценивания работы учащихся

1. Степень самостоятельности в выполнении различных этапов работы над проектом.

2. Степень включенности в групповую работу и чёткость выполнения отведённой роли;

3. Практическое использование предметных и общешкольных ЗУН;

4. Количество новой информации, использованной для выполнения проекта;

5. Степень осмысления использованной информации;

6. Уровень сложности и степень владения использованными методиками;

7. Оригинальность идеи, способа решения проблемы;

8. Осмысление проблемы проекта и формулирование цели проекта или исследования; 9. Уровень организации и проведения презентации: устного сообщения, письменного отчѐта, обеспечения объектами наглядности;

10. Владение рефлексией;

11. Творческий подход в подготовке объектов наглядности презентации; 12. Социальное и прикладное значение полученных результатов.

# <span id="page-28-0"></span>**Календарный учебный график на 2022-2023 учебный год** детское объединение «Мультстудия Кадр» **группа № 1 (10-14 лет)** Педагог: Осокина Ирина Владимировна  *Продолжительность учебного года*

Комплектование группы – с 01.09. – 05.09.2022 г.

Начало учебного года – 1 сентября 2022 года

Начало занятий - 5.09.2022 года

Окончание учебного года - 31 мая 2023 года

Продолжительность учебного года - 30 недель

Праздничные дни:

4 ноября - День народного единства;

7 января - Рождество Христово;

23 февраля - День Защитника Отечества;

8 марта - Международный женский день;

1 мая - Праздник Весны и Труда;

9 мая – День Победы.

Каникулы:

Осенние: с 29 октября 2022 г. по 6 ноября 2022 г. (8 календарных дня) Зимние: с 31 декабря 2022 г. по 8 января 2023 г. (9 календарных дней) Весенние с 8 апреля 2023 г. по 16 апреля 2023 г. (8 календарных дней) Текущий контроль:

1.10 2022 г.- 30.10.2022 г.

1.12.2022 г.-24.12.2022 г.)

Промежуточная аттестация: 16.04.2023г. по 28.04. 2023г.

Количество часов, режим занятий:

Продолжительность одного занятия: 45 минут

Перерыв между занятиями: 10 минут

Количество занятий в неделю: 2 (по 2 занятия 1 раз в неделю)

Количество учебных часов в неделю: 2

Количество за учебный год: 60 ч.

Занятия в детском объединении проводятся в соответствии с учебной нагрузкой педагога и расписанием занятий.

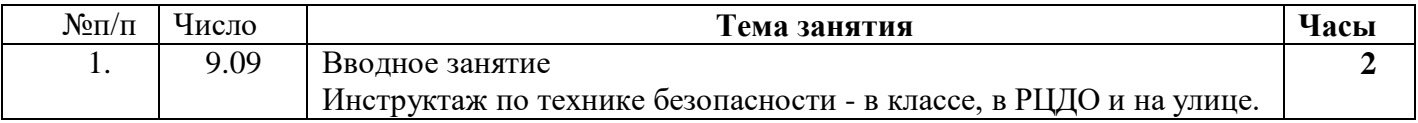

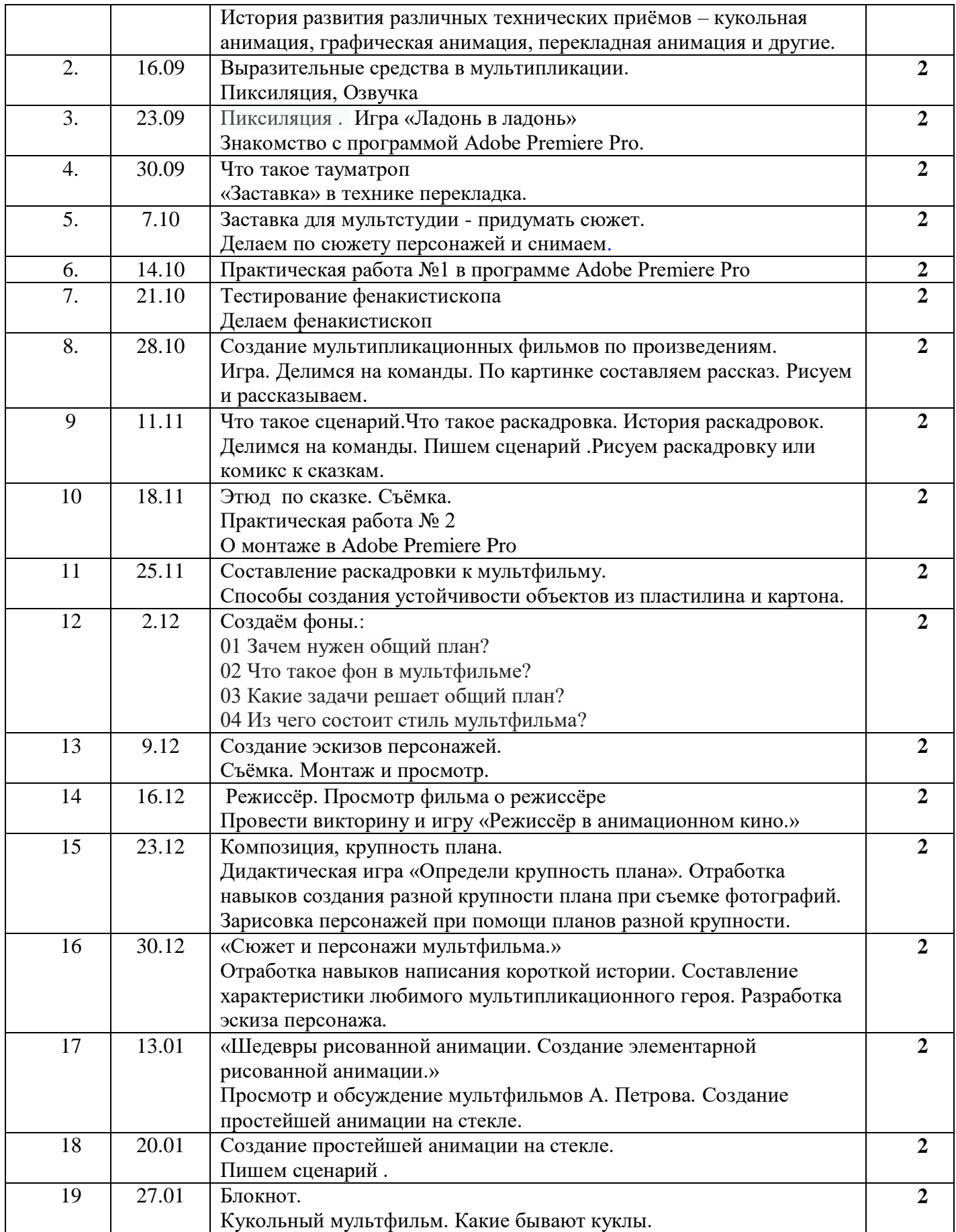

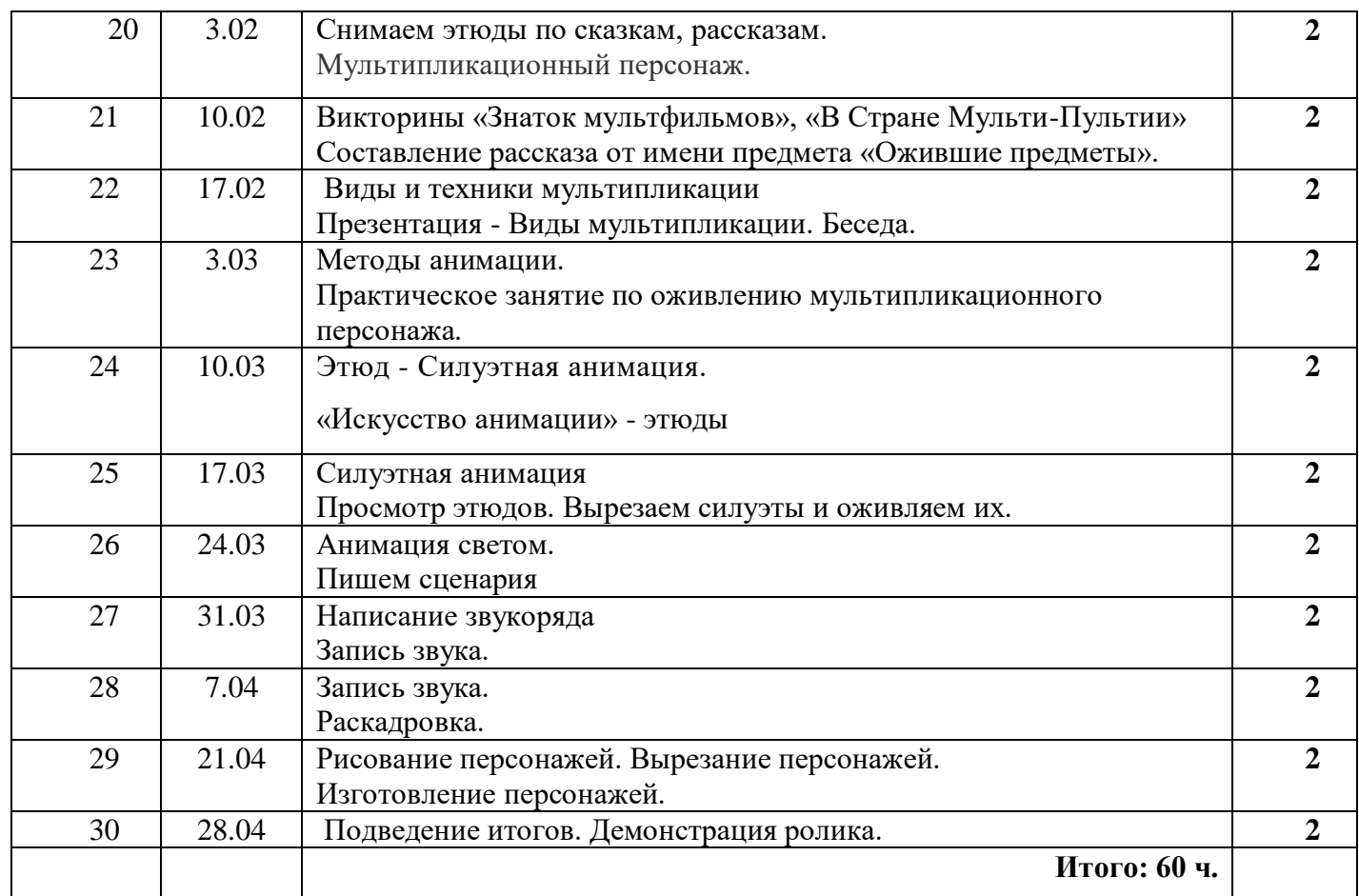

32